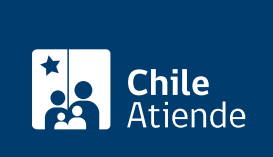

Información proporcionada por Corporación Nacional Forestal

# Permiso de investigación en áreas silvestres protegidas

Última actualización: 08 enero, 2019

## Descripción

Permite solicitar un permiso para realizar estudios con carácter científico en parques nacionales, reservas forestales o nacionales y/o monumentos naturales que integran el Sistema Nacional de Áreas Silvestres Protegidas del Estado (SNASPE).

El trámite se puede realizar durante todo el año.

#### **Detalles**

Importante :

- Esta autorización no exime a los investigadores de obtener las demás autorizaciones que exija la legislación chilena (cuya obtención corresponde a los interesados).
- El permiso conlleva una serie de compromisos que el investigador debe cumplir. En caso contrario, una próxima solicitud podría ser negada (ya sea propia o de la institución a la que pertenece o lo patrocina).

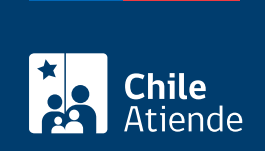

### ¿A quién está dirigido?

Personas naturales o jurídicas, que cumplan con los siguientes requisitos:

- Presentar la solicitud con al menos tres meses de anticipación , previo al inicio de los trabajos en terreno.
- Conocer el [reglamento sobre investigaciones en el SNASPE](http://www.conaf.cl/wp-content/uploads/2013/03/Reglamento-de-Investigaciones-en-el-SNASPE-2013-11.pdf) y comprometerse a respetarlo.
- Contar con el patrocinio oficial de algún organismo que, directa o indirectamente, desarrolle labores de investigación.

#### ¿Qué necesito para hacer el trámite?

- Formulario de solicitud, que incluya el tiempo de duración del estudio (cualquier cambio implica la presentación de una nueva solicitud).
- Proyecto de investigación, detallando los métodos a aplicar y las actividades que se desarrollarán en el SNASPE.
- Autorización de la Dirección de Fronteras y Límites (Difrol) en caso de extranjeros que realicen una investigación en zonas fronterizas.

Importante :

- Cuando las investigaciones involucran a más de una región administrativa, la solicitud debe ser realizada en el departamento de diversidad biológica de CONAF, ubicado en [paseo Bulnes 259,](https://goo.gl/maps/TZLR6NHvKQR2) [oficina 704, Santiago](https://goo.gl/maps/TZLR6NHvKQR2).
- Para más información, escríba un correo electrónico a moises.grimberg@conaf.cl.

#### ¿Cuál es el costo del trámite?

No tiene costo.

¿Qué vigencia tiene?

Según el tiempo de investigación.

¿Cómo y dónde hago el trámite?

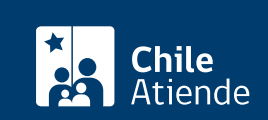

- 1. Haga clic en "ir al trámite en línea".
- 2. Una vez en el sitio web de la institución, escoja la opción permiso de investigación en las áreas silvestres protegidas, y haga clic en "autenticarse". También puede ingresar con [clave única](fichas/11331-clave-unica).
- 3. Escriba su nombre de usuario y contraseña, y haga clic en "ingresar".
- 4. Complete los datos requeridos, y haga clic en "siguiente".
- 5. Haga clic en "finalizar".
- 6. Como resultado del trámite, habrá solicitado el permiso, cuya respuesta estará disponible en un plazo de 15 días hábiles.

En oficina:

- 1. Reúna los antecedentes requeridos.
- 2. Diríjase a la [dirección regional de CONAF](http://www.conaf.cl/conaf-en-regiones/) correspondiente.
- 3. Explique el motivo de su visita: pedir autorización para hacer una investigación en un área protegida.
- 4. Entregue los antecedentes requeridos.
- 5. Como resultado del trámite, habrá solicitado el permiso, cuya respuesta estará disponible en un plazo de 15 días hábiles.

Link de trámite en línea:

<https://test.chileatiende.cl/fichas/721-permiso-de-investigacion-en-areas-silvestres-protegidas>